# TP  $\phi$  06 VOL PARABOLIQUE AIRBUS ZERO G

Le but de cette épreuve est de modéliser la « chute libre parabolique » de l'A300 Zéro-G et de déterminer la durée de cette chute.

### CONTEXTE DU SUJET

Sous l'effet de l'attraction terrestre, tout objet est attiré vers le centre de la Terre. Dans des conditions particulières, on peut néanmoins faire disparaître certains effets de cette attraction. C'est le cas des astronautes qui semblent flotter dans leur vaisseau. C'est également ce qu'il se passe lors de vols paraboliques qui permettent pendant quelques secondes d'accéder aux conditions d'apesanteur tout en restant à proximité de la Terre.

Depuis 1988, le Centre national d'études spatiales (CNES) mène un programme de vols paraboliques afin de réaliser des expériences scientifiques en apesanteur sans recourir à un dispositif spatial coûteux. LE CNES utilise depuis 1997 un Airbus A300 spécialement aménagé : l'A300 Zéro-G.

L'entreprise Novespace, qui gère l'Airbus A300 Zéro-G, permet désormais au public de découvrir cette sensation que seuls les astronautes connaissent. Pour environ 6000 €, il est possible de monter à bord de l'Airbus A300 Zéro-G aux aéroports de Bordeaux-Mérignac ou de Paris-Le Bourget.

Au cours du vol de 2 h 30 au-dessus du golfe de Gascogne, une série de paraboles offre environ cinq minutes d'apesanteur au total. Durant chaque manœuvre, l'avion monte puis pique du nez, suivant la courbe de « chute libre » d'un objet lancé en l'air : si la trajectoire est précisément suivie, à l'intérieur, tout flotte comme si la pesanteur n'existait plus.

D'après : http://www.cnes.fr & http://www.futura-sciences.com

## DOCUMENTS MIS À DISPOSITION DU CANDIDAT

#### Matériel mis à disposition du candidat

- un ordinateur ;
- la vidéo « vol parabolique » relative à l'Airbus A300 Zéro-G ;
- la vidéo « balles » contenant l'enregistrement de deux balles en mouvement sur Terre. La hauteur réelle de la règle verticale présente sur cette vidéo est 1,14 m.
- un logiciel de visualisation de vidéo ;
- un logiciel de pointage avec une notice simplifiée d'utilisation ;
- un tableur-grapheur avec une notice simplifiée d'utilisation ;
- un casque audio déjà branché à l'ordinateur ;
- une notice d'utilisation du logiciel de pointage ;

#### Document 1 : « Chute libre parabolique » de l'A300 Zéro-G

Pendant la phase de « chute libre parabolique », l'avion semble n'être soumis qu'à son propre poids. Les actions de l'air qui sont importantes sont compensées par la propulsion produite par les moteurs. La valeur de l'intensité du champ de pesanteur entre 7600 m et 8500 m est  $g = 9.8 \text{ m.s}^{-2}$ .

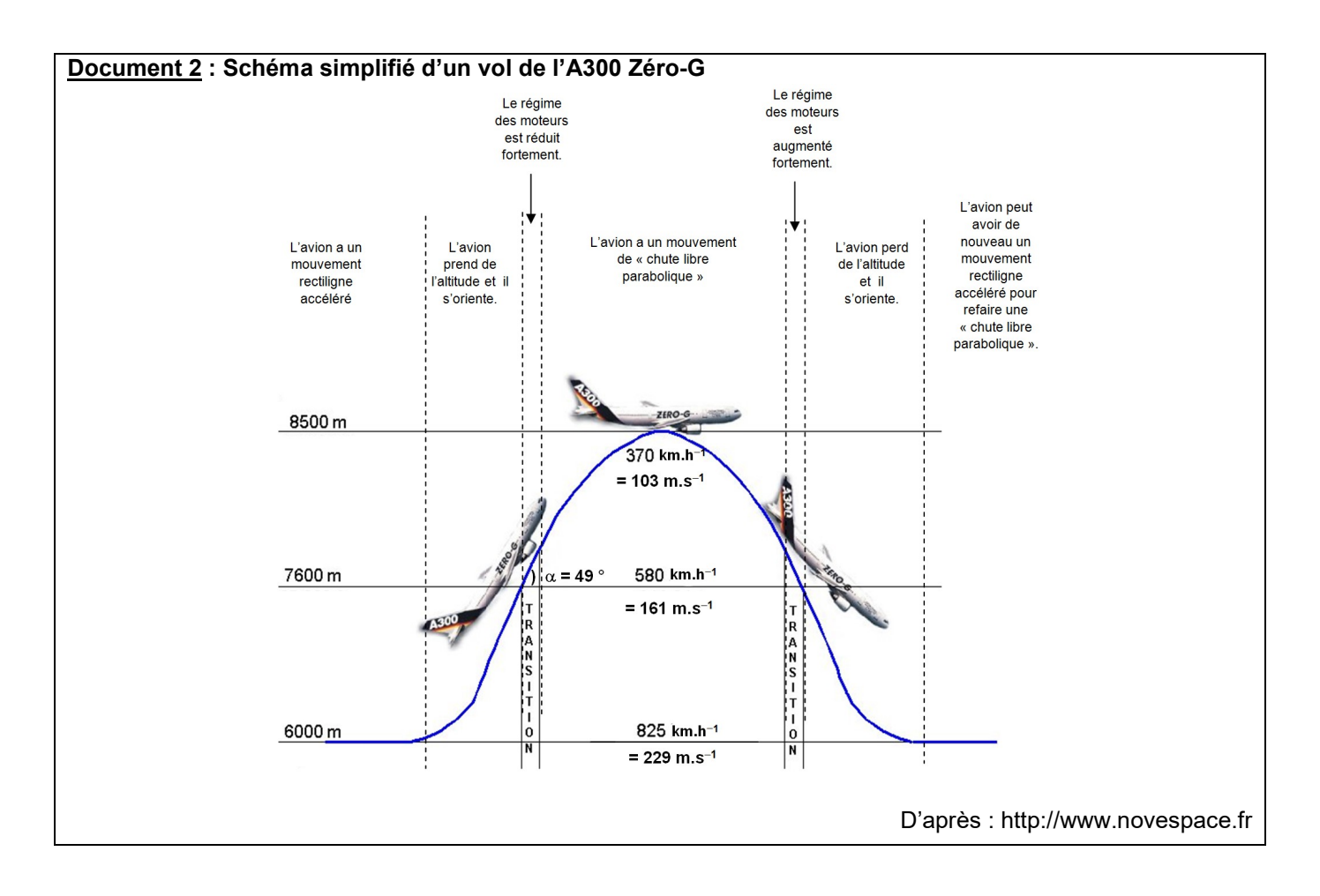

## TRAVAIL À EFFECTUER

### 1. Proposition d'une stratégie pour exploiter la séquence vidéo (30 minutes conseillées)

Visualiser la vidéo « vol parabolique ».

À l'aide du logiciel de pointage vidéo, visualiser la vidéo « balles ».

La « chute libre parabolique » de l'avion est modélisée par la chute libre d'une balle. On choisit la balle venant de gauche pour modéliser le mouvement parabolique de l'Airbus A300-Zéro G.

- 1.1. Expliquer pour quelle raison la vidéo de cette balle n'est pas exploitable dans sa totalité.
- 1.2. Indiquer les numéros des images entre lesquelles il est possible d'étudier la vidéo de cette balle.
- 1.3. Pourquoi aurait-il été moins judicieux d'étudier la balle venant de droite pour conduire cette modélisation ?

#### Dans cette partie, on considère uniquement la balle venant de gauche et les images sélectionnées précédemment (cf. 1.).

1.4. Proposer un protocole expérimental utilisant les logiciels mis à disposition pour obtenir les équations horaires numériques des coordonnées  $\binom{X}{V}$  $\left(\begin{matrix} x \ y \end{matrix}\right)$  du vecteur position  $\overrightarrow{OG}, \left(\begin{matrix} V_x \ V_y \end{matrix}\right)$  $\begin{pmatrix} V_x \ V_y \end{pmatrix}$  du vecteur vitesse  $\vec{v}$  , et  $\begin{pmatrix} a_x \ a_y \end{pmatrix}$  $\begin{pmatrix} a_x \\ a_y \end{pmatrix}$  du vecteur accélération a du centre G de cette balle.

Remarque : la méthode doit expliciter en quelques mots la façon dont on va utiliser le logiciel Latispro. Il est demandé sur votre copie, de préciser :

- Les préréglages à effectuer avant tout relevé de position ;
- Quelles mesures on doit réaliser sur la vidéo choisie ;
- Quels calculs on demandera à l'outil informatique de réaliser pour répondre à la problématique.

#### 2. Modélisation du mouvement parabolique de la balle (20 minutes conseillées)

Mettre en œuvre le protocole puis recopier sur votre copie les équations horaires numériques obtenues.

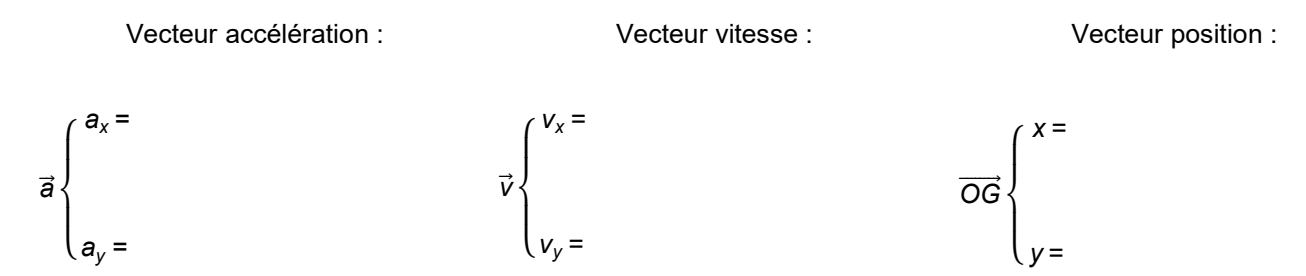

#### 3. Durée de la « chute libre parabolique » de l'Airbus A300 Zéro-G (20 minutes conseillées)

3.1. Parmi les trois propositions suivantes, quelle est celle qui modélise le mouvement du centre G de cette balle ? Justifier la réponse.

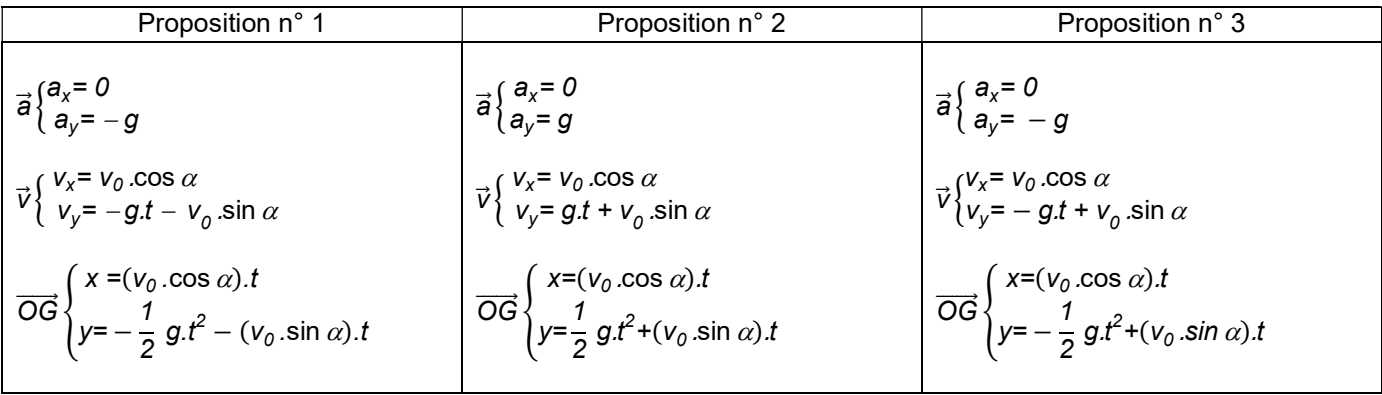

3.2. La proposition retenue précédemment (n° 1, n° 2 ou n° 3) permet de déterminer l'expression de la durée mise par la balle pour revenir à son altitude initiale, c'est-à-dire la durée nécessaire pour réaliser une chute parabolique :

$$
t_{chute\, \text{balle}} = \frac{2\,v_0\,\sin\,\alpha}{g}
$$

La « chute libre parabolique » de l'avion pouvant être modélisée par celle de la balle, la durée d'une « chute libre parabolique » de l'Airbus A300 Zéro-G peut se calculer avec la même formule :

$$
t_{chute\,avion} = \frac{2\,v_0\,\sin\,\alpha}{g}
$$

Exploiter les documents 1 et 2, afin de calculer la durée approximative  $t_{\text{chute avion}}$ 

3.3. Calculer l'écart relatif entre cette durée  $t_{\text{chute avion}}$  et la durée réelle  $t_{\text{réelle}}$  annoncée dans la vidéo « vol parabolique » en utilisant la relation : écart relatif (en %) =  $\frac{|t_{chute\,avion}\ -\ t_{r\'eelle}|}{t_{r\'eelle}} \times 100$  . Commenter le résultat.

FIN de L'ENONCE ECE

#### 4. Pour aller plus loin - Étude énergétique

Les données de la partie ascendante du mouvement de la balle sont traitées à l'aide d'un programme écrit en langage python (extrait en document 3).

Ce programme permet de représenter l'évolution au cours du temps des énergies cinétique  $(E_c)$ , potentielle de pesanteur ( $E_{\sf pp}$ ) et mécanique ( $E_{\sf m}$ ) de la balle (voir document 4).

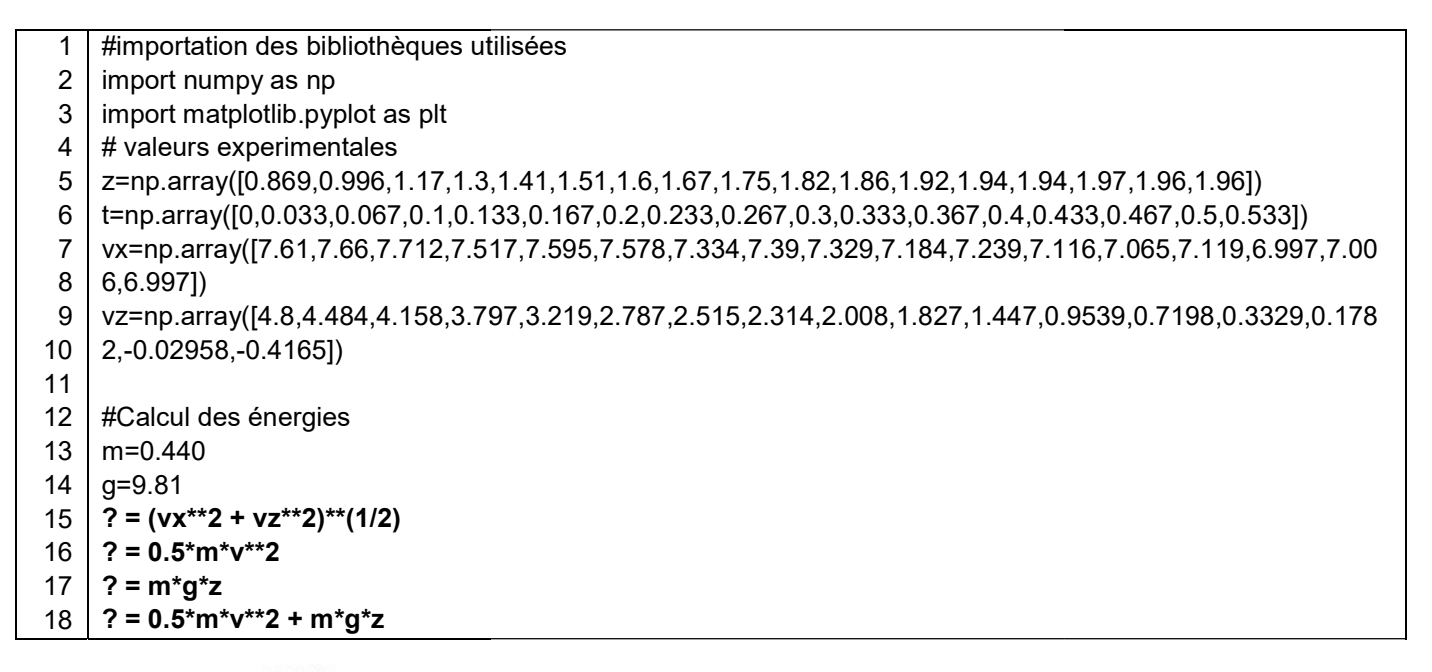

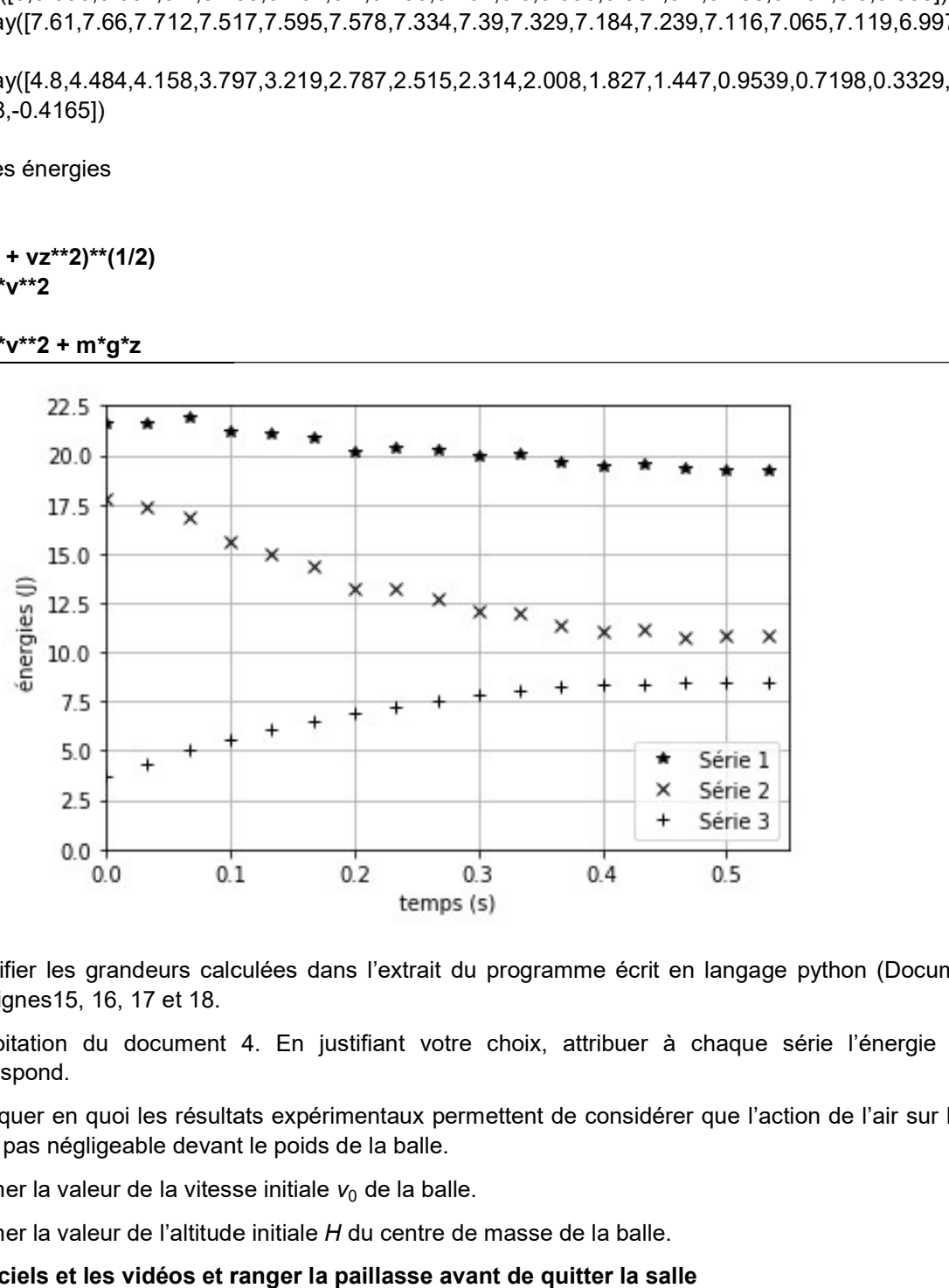

- 4.1. Identifier les grandeurs calculées dans l'extrait du programme écrit en langage python ( (Document 3) aux lignes15, 16, 17 et 18. 4.1.Identifier les grandeurs calculées dans l'extrait du programme écrit en langage python (Document 3)<br>aux lignes15, 16, 17 et 18.<br>4.2.Exploitation du document 4. En justifiant votre choix, attribuer à chaque s
- correspond.
- 4.3. Expliquer en quoi les résultats expérimentaux permettent de considérer que l'action de l'air sur la balle n'est pas négligeable devant le poids de la balle.
- 4.4. Estimer la valeur de la vitesse initiale  $\mathsf{v}_0$  de la balle.
- 4.5. Estimer la valeur de l'altitude initiale H du centre de masse de la balle.

Fermer les logiciels et les vidéos et ranger la paillasse avant de quitter la salle